#### **Analisis Butir Soal** Ali Muhson

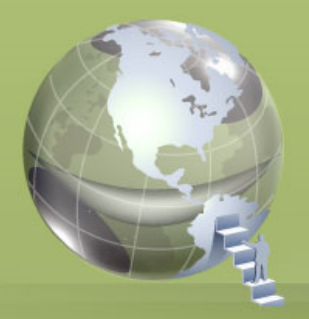

### Analisis Butir Soal

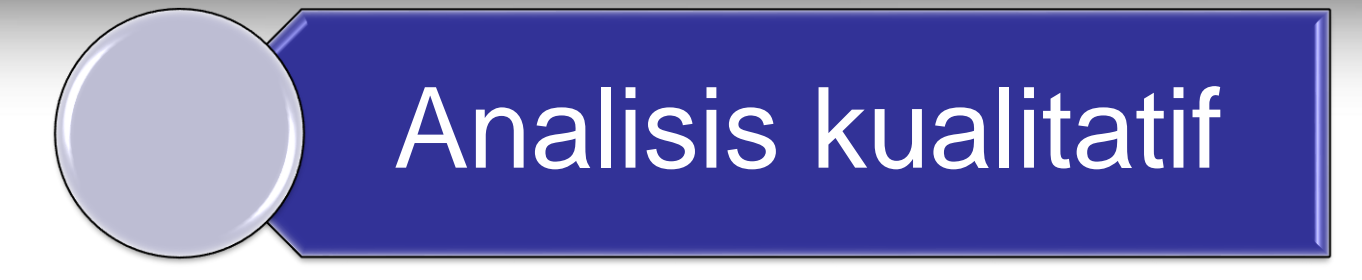

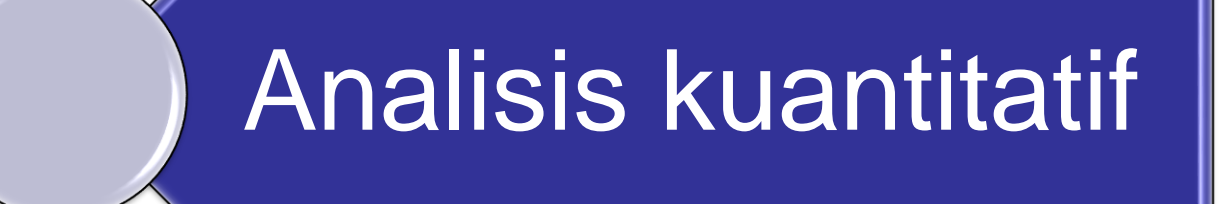

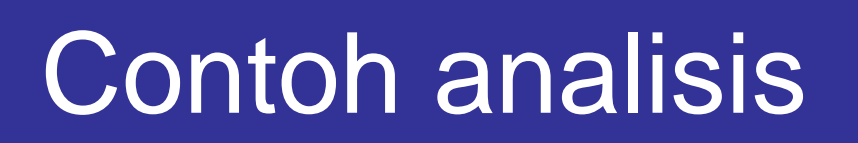

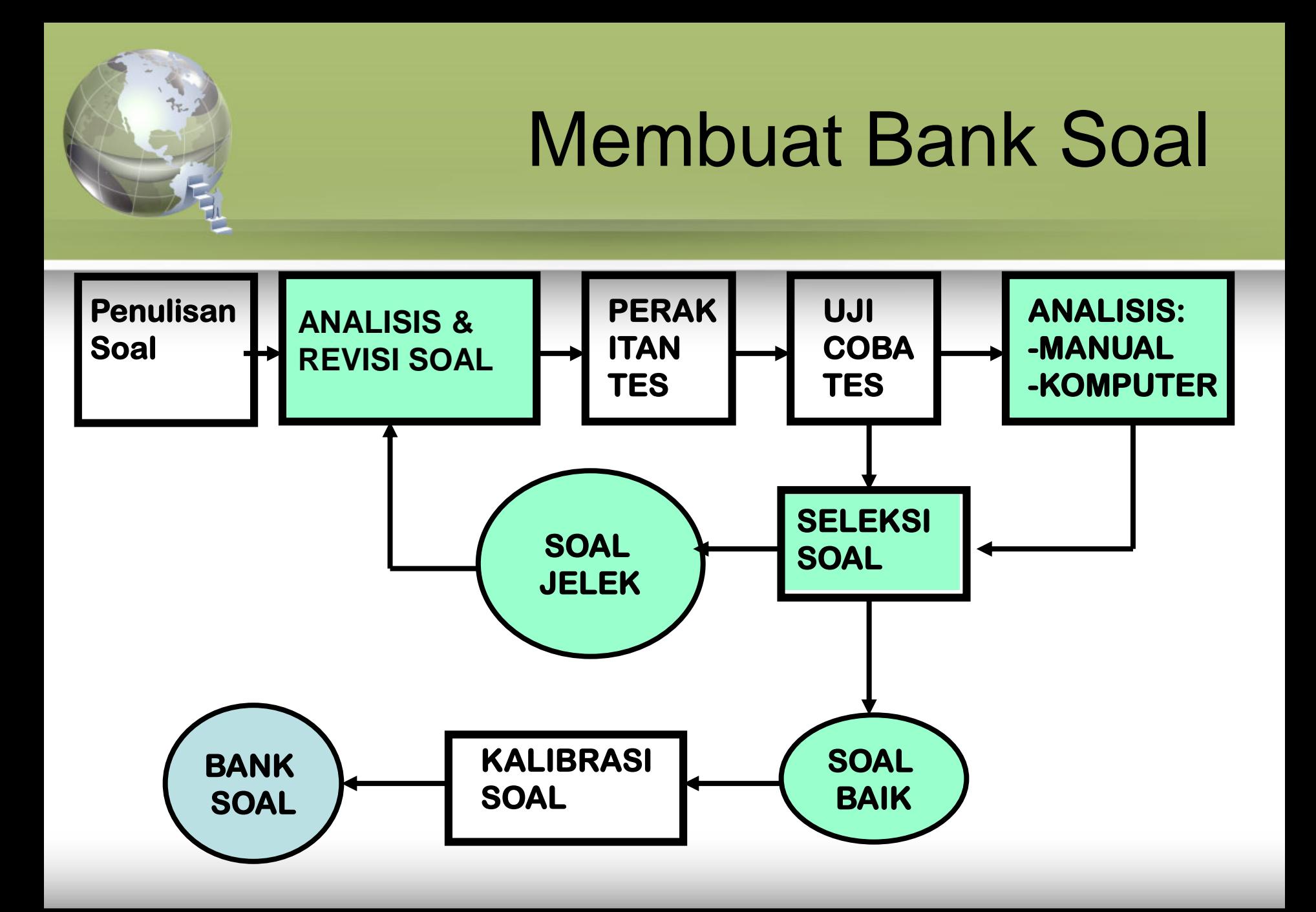

#### **Analisis Kualitatif**

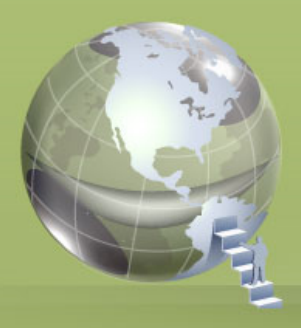

# Analisis Kualitatif

- Analisis Kualitatif adalah analisis butir soal sebelum soal tersebut digunakan/diujikan.
- Aspek yang dinilai:
	- Materi
	- Konstruksi
	- Bahasa/Budaya
	- Kunci Jawaban/pedoman penskoran

### Kartu Telaah Soal Pilihan Ganda

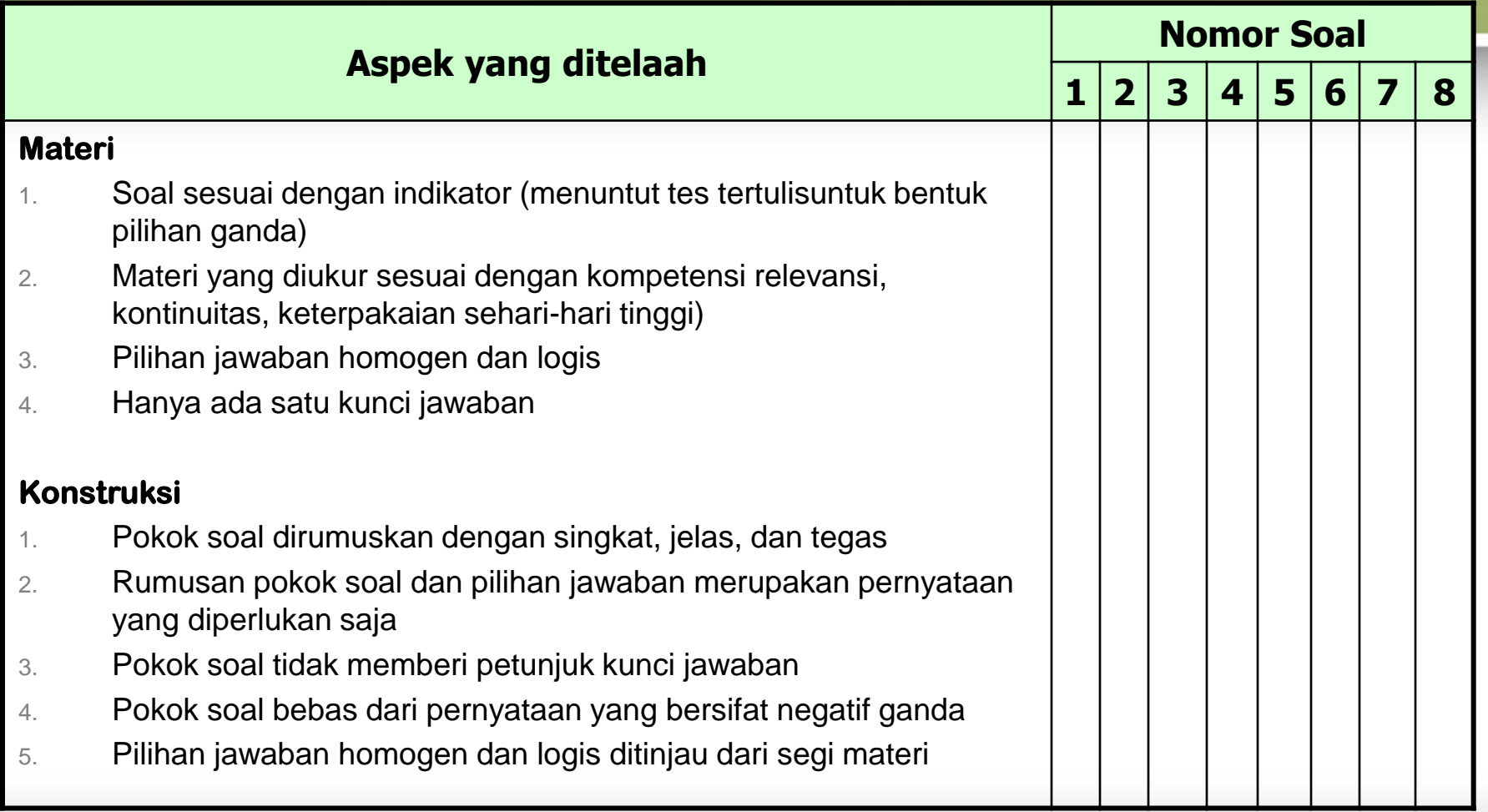

#### Kartu Telaah Soal Pilihan Ganda

Lanjutan…

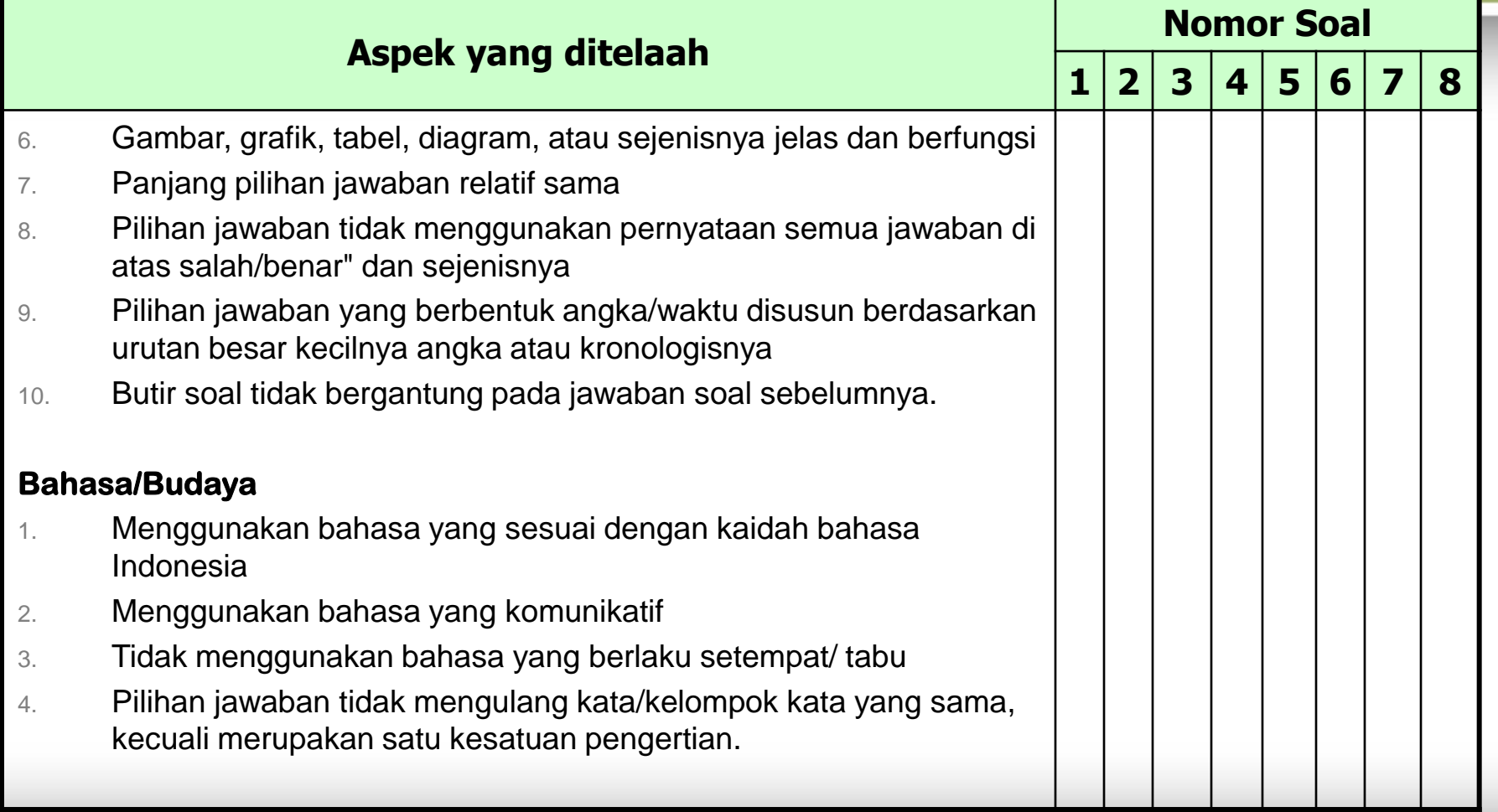

#### **Analisis Kuantitatif**

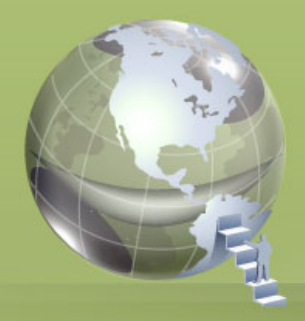

### Analisis Kuantitatif

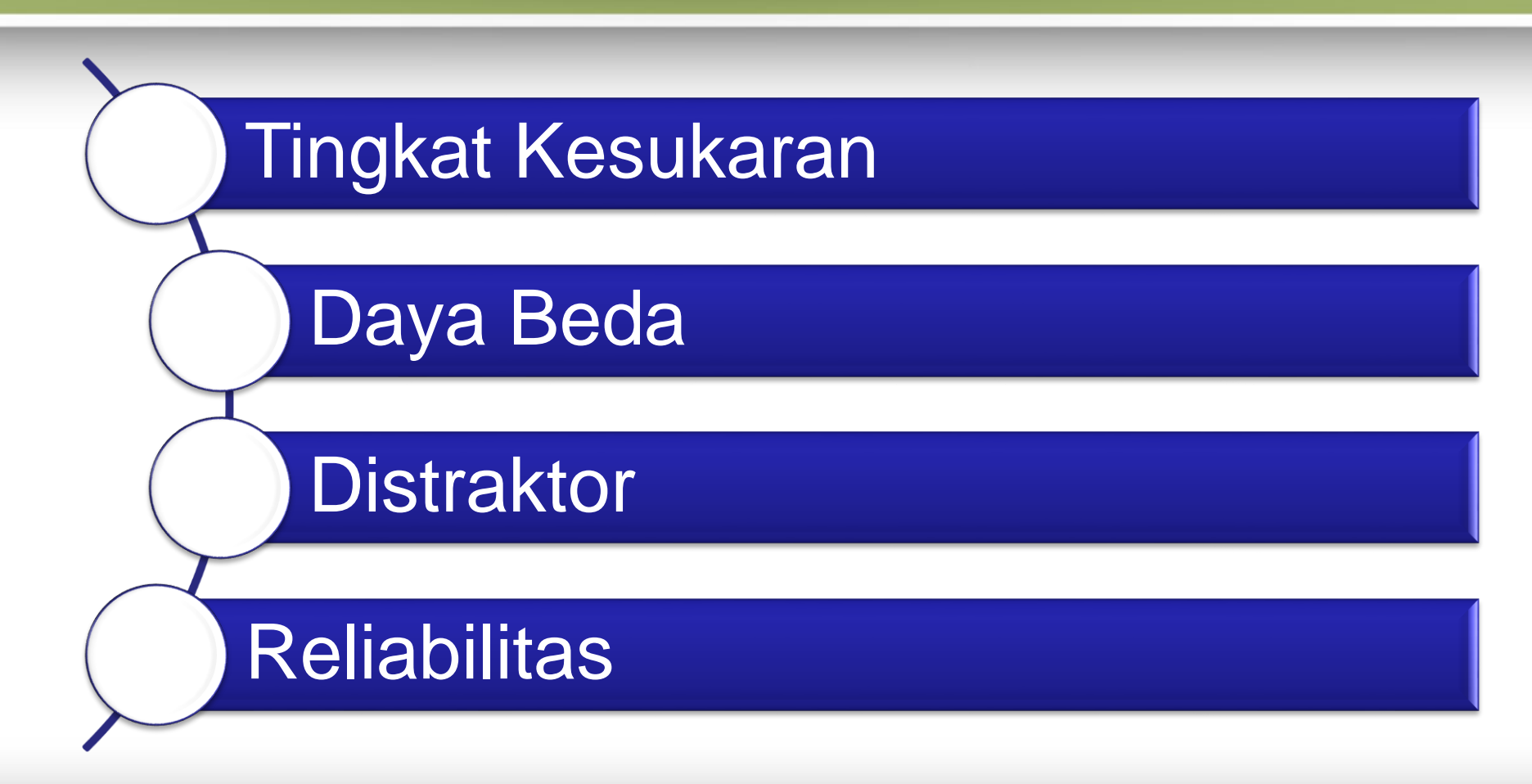

### **Tingkat Kesukaran Soal**

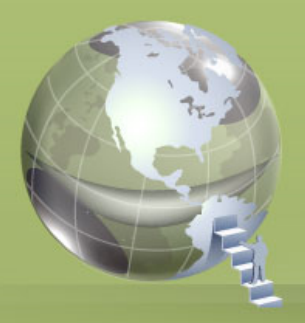

# Tingkat Kesukaran

- Tingkat Kesukaran (TK) adalah ukuran yang menunjukkan derajat kesukaran soal
- TK dinyatakan dalam bentuk indeks berkisar 0,00 -1,00
- TK=0,00 artinya siswa tidak ada yang menjawab benar soal tsb.  $TK = 1,00$ artinya siswa menjawab benar soal tsb.
- Semakin besar indeks TK yang diperoleh artinya soal semakin mudah.

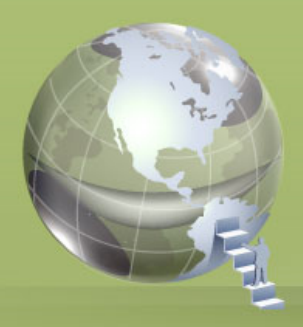

## KEGUNAAN TK

- Mengidentifikasi soal yang bias
- Memberikan masukan bagi pembelajaran ulang
- Memberikan masukan pada kurikulum
- Merakit tes yang memiliki ketepatan data

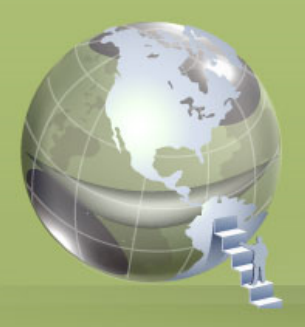

### Deteksi TK

#### Mengapa soal mudah?

- Pengecoh butir soal tidak berfungsi
- Siswa sudah memahami dengan benar Mengapa soal sulit?
- Soal mungkin kuncinya salah
- Mempunyai dua atau lebih jawaban benar
- Kompetensi minimal siswa belum tercapai
- Materi yang ditanyakan tidak sesuai dengan bentuk soal
- Pertanyaan dalam soal tidak jelas

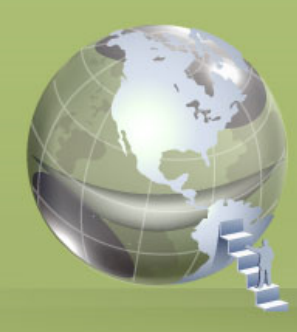

# Rumus Tingkat Kesukaran

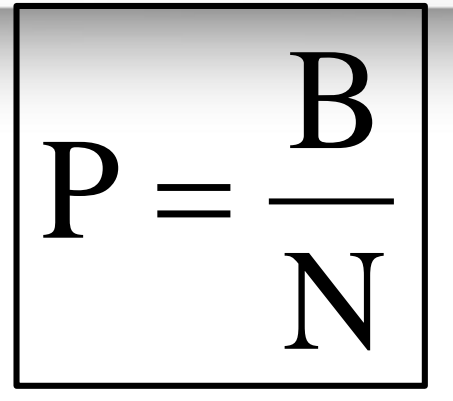

#### Keterangan:

- $\cdot$  P = Taraf kesukaran butir
- $\cdot$  B = Jumlah peserta yang menjawab benar
- $N =$  Jumlah seluruh peserta

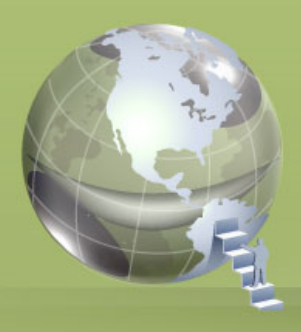

## Kriteria TK

- 0,00 0,30 soal tergolong sukar
- 0,31 0,70 soal tergolong sedang
- 0,71 1,00 soal tergolong mudah

### **Daya Beda Soal**

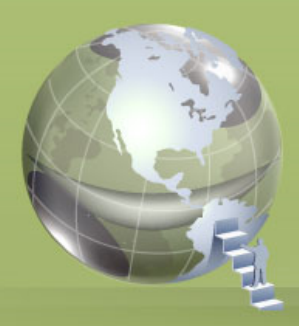

# ANALISIS DAYA BEDA

- Kemampuan butir untuk membedakan antara siswa yang pandai dan tidak pandai.
- Apakah siswa yang pandai sama benarnya dalam menjawab soal dengan siswa yang tidak pandai?

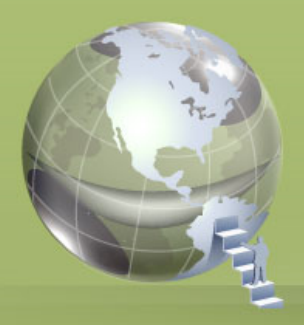

# Manfaat Daya Beda

- Meningkatkan mutu butir soal melalui data empirik, soal baik, direvisi, atau ditolak.
- Mendeteksi/membedakan kemampuan siswa (memahami atau belum memahami materi yang diajarkan).
- Bila soal tidak bisa membedakan kemungkinannya terjadi karena:
	- Kunci jawaban butir soal tidak tepat
	- Butir soal memiliki 2 atau lebih kunci jawaban yang benar

### Indeks Daya Beda Sederhana

$$
D = \frac{B_t - B_r}{\frac{1}{2}(n_t + n_r)}
$$

$$
D = \frac{B_t}{B_t + B_r}
$$

Keterangan:

- $D = Daya$  beda buting
- $B_t$  = Jumlah jawaban benar dari kelompok tinggi
- $B_r = J$ umlah jawaban benar dari kelompok rendah <sup>19</sup> <sup>2</sup> <sup>t</sup> <sup>r</sup>
- $n_t =$  Jumlah peserta kelompok tinggi
- $n_r =$  Jumlah peserta kelompok rendah

#### Indeks daya beda dengan korelasi Biserial

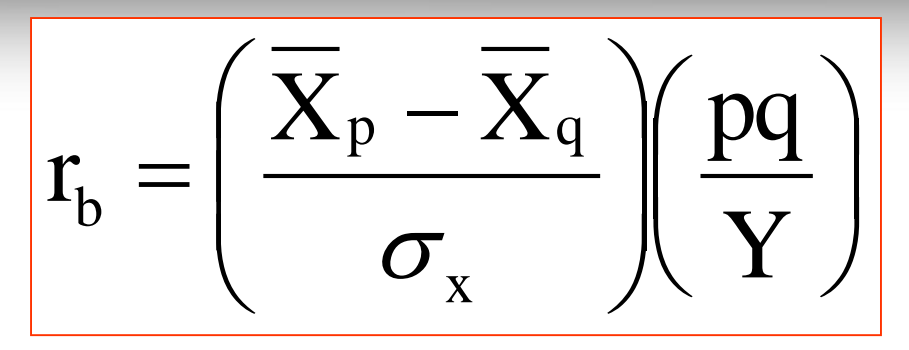

Keterangan:

- $X_p$  = Skor rata-rata yang menjawab benar<br> $X_q$  = Skor rata-rata yang menjawab salah
	- = Skor rata-rata yang menjawab salah
- $\sigma_{\rm x}$  = Standar deviasi skor
- p = Proporsi peserta yang menjawab benar
- q = Proporsi peserta yang menjawab salah
- Y = Ordinat kurve normal yang membagi menjadi p dan q **]<br>|**<br>|jawab salah<br>|nenjawab salah<br>|ng membagi menjadi p dan q<br>|-

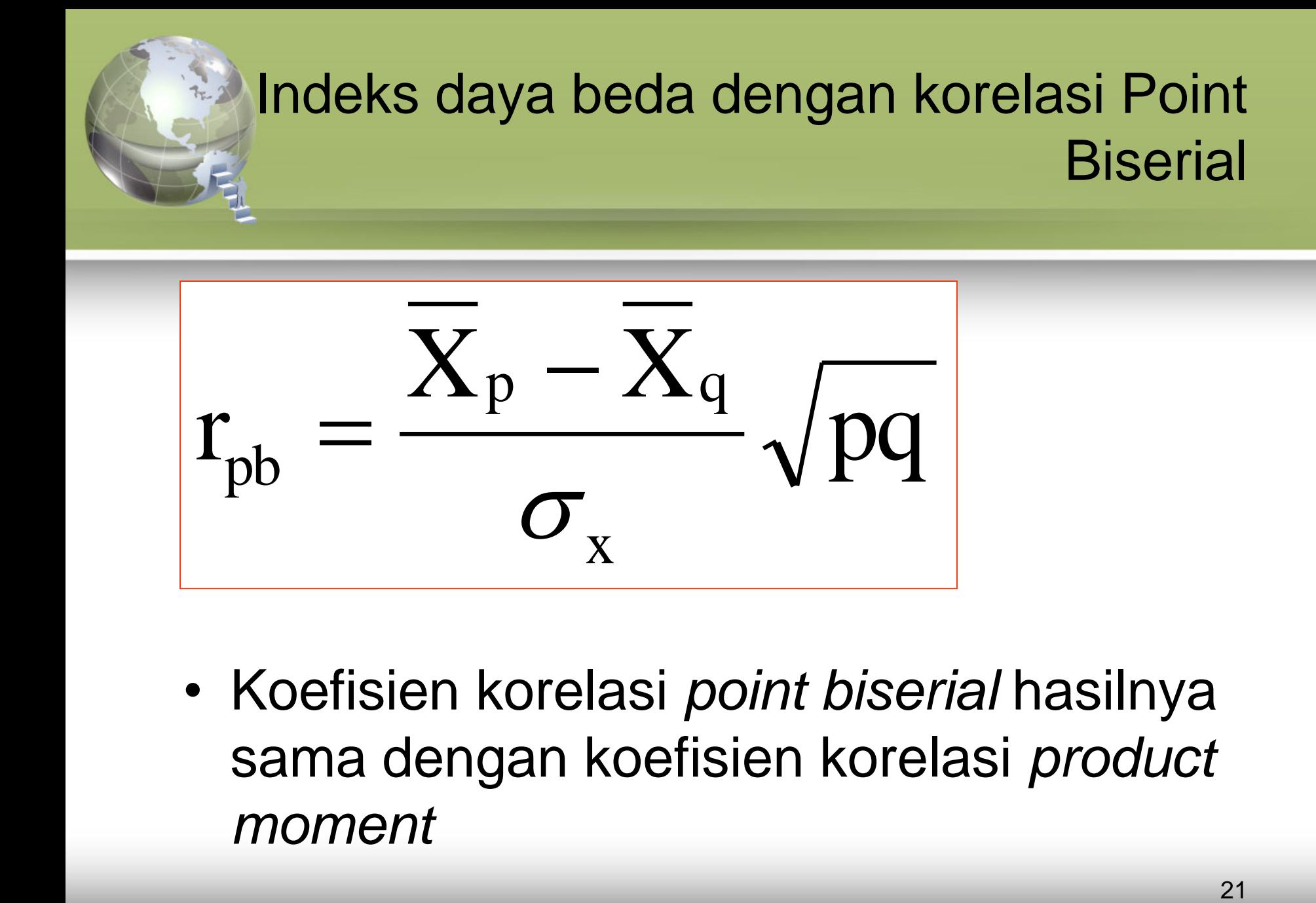

• Koefisien korelasi *point biserial* hasilnya sama dengan koefisien korelasi *product moment*

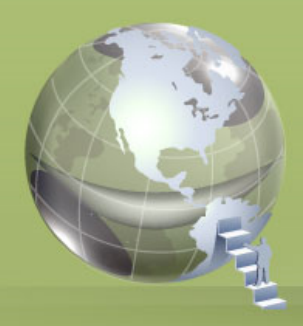

### Kriteria Daya Beda

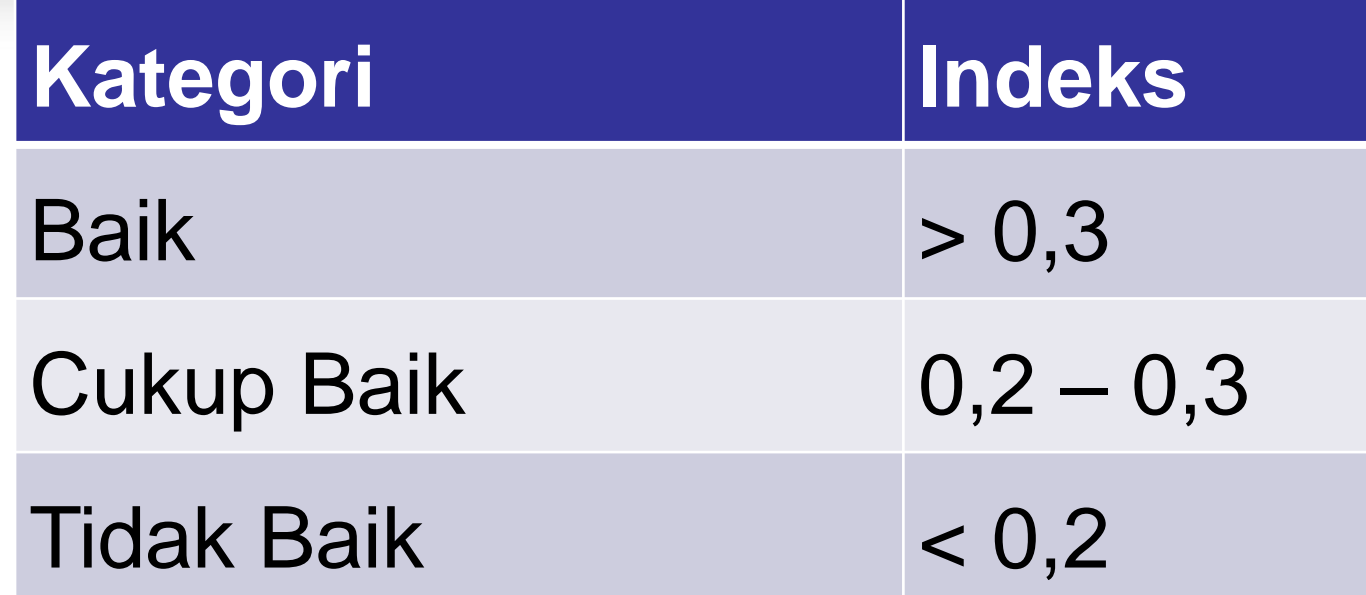

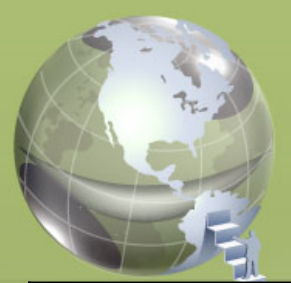

#### Contoh Item Analysis Sederhana

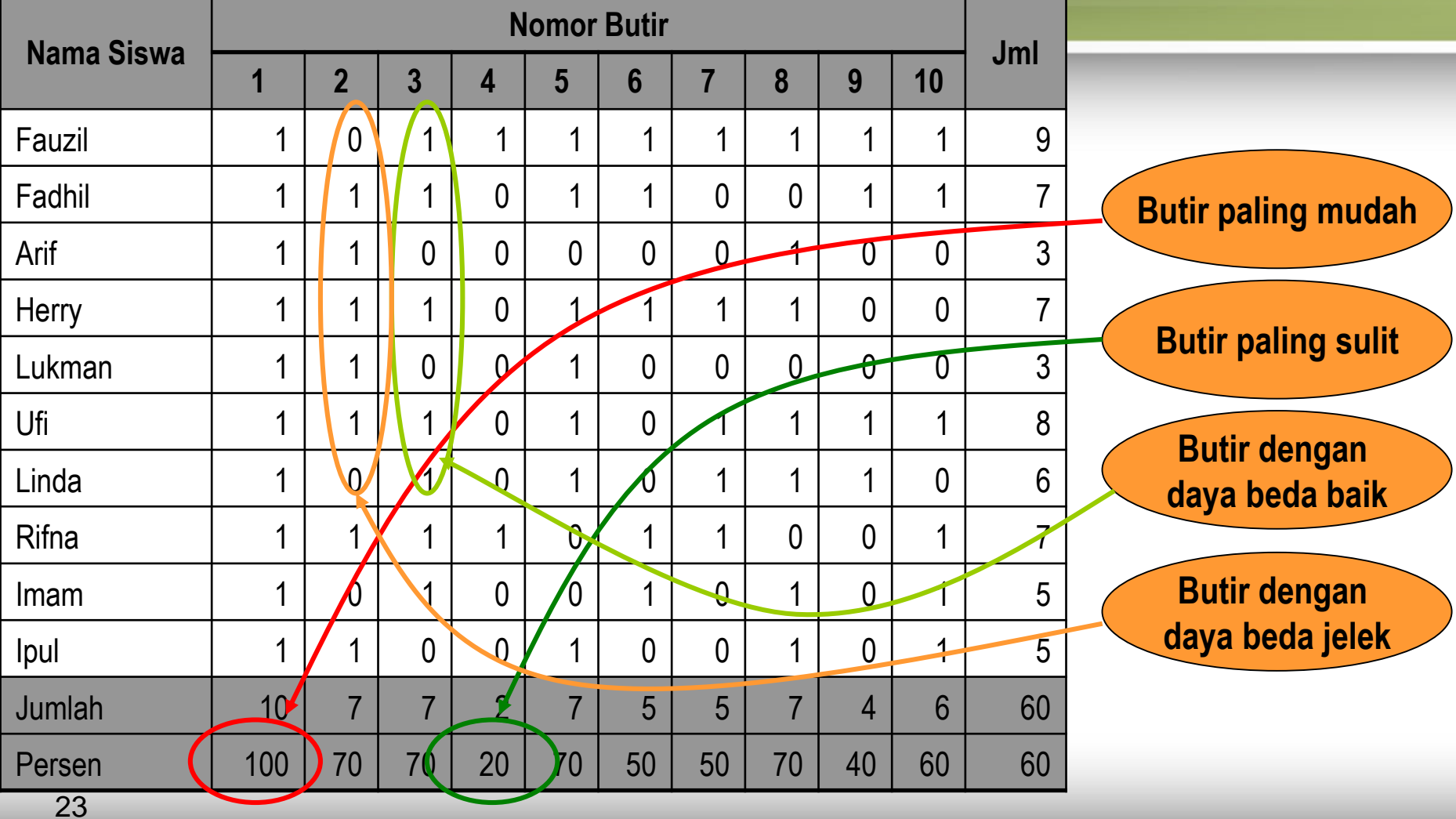

#### **Praktik Analisis Butir Soal**

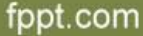

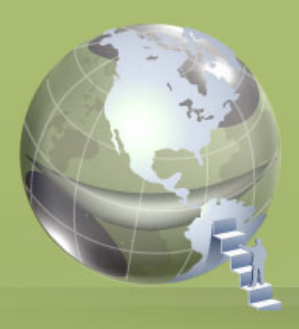

### Analisis Butir Soal

- Manual
- Menggunakan IT
	- Kalkulator
	- Komputer
		- Teori Klasik (Program Excel, ITEMAN, SPSS, Anates, AnBuso, dsb)
		- Teori Respon Butir (Bilog MG, Quest, Mplus, Ascal, Rascal, Bigstep, Multilog, dsb)

#### **CONTOH ANALISIS KUANTITATIF BUTIR SOAL**

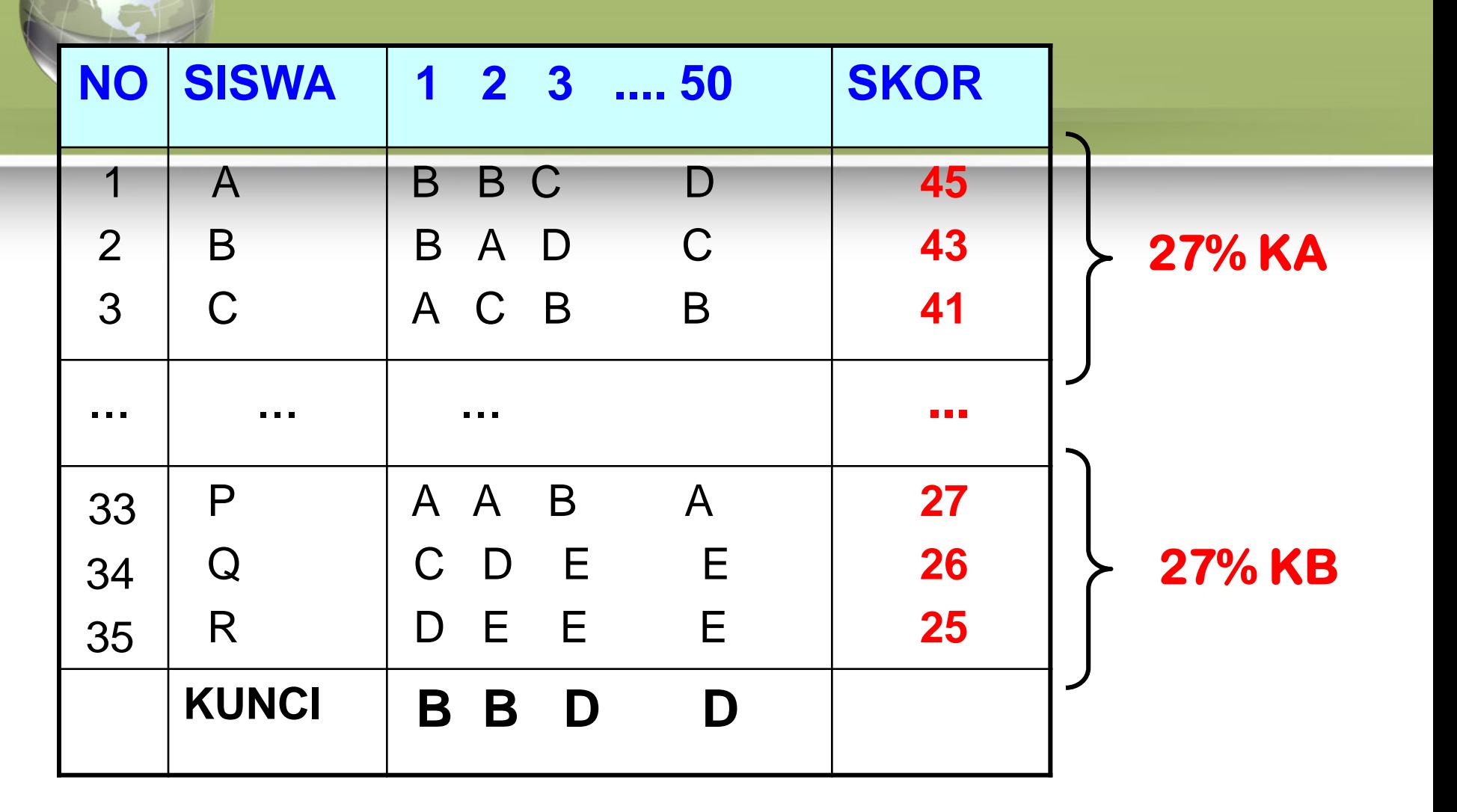

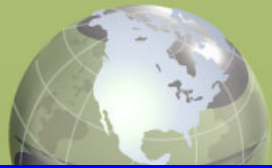

#### **ANALISIS SOAL PG**

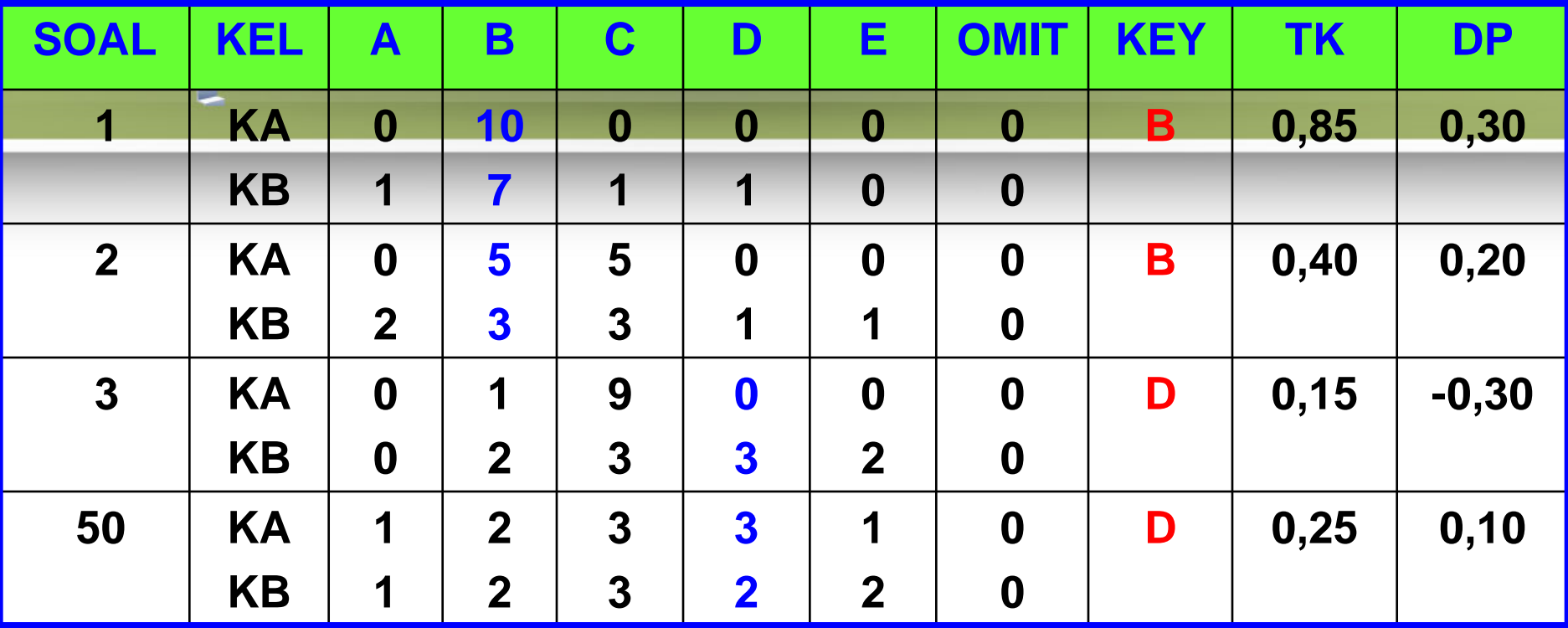

**TK1=(BA+BB): N = (10+7) : 20 = 0,85**

**DP1= (BA-BB):½N = (10-7) : ½ x 20 = 0,30**

**KRITERIA TK:**

**0,00 – 0,30 = sukar 0,31 - 0,70 = sedang 0,71 – 1,00 = mudah**

#### **KRITERIA DAYA PEMBEDA:**

- **0,40 – 1,00 = soal baik**
- **0,30 – 0,39 = terima & perbaiki**
- **0,20 – 0,29 = soal diperbaiki**
- **0,19 – 0,00 = soal ditolak**

#### **CONTOH MENGHITUNG DP DENGAN KORELASI POINT BISERIAL (rpbis)**

#### **DAFTAR SKOR SISWA SOAL NOMOR 1**

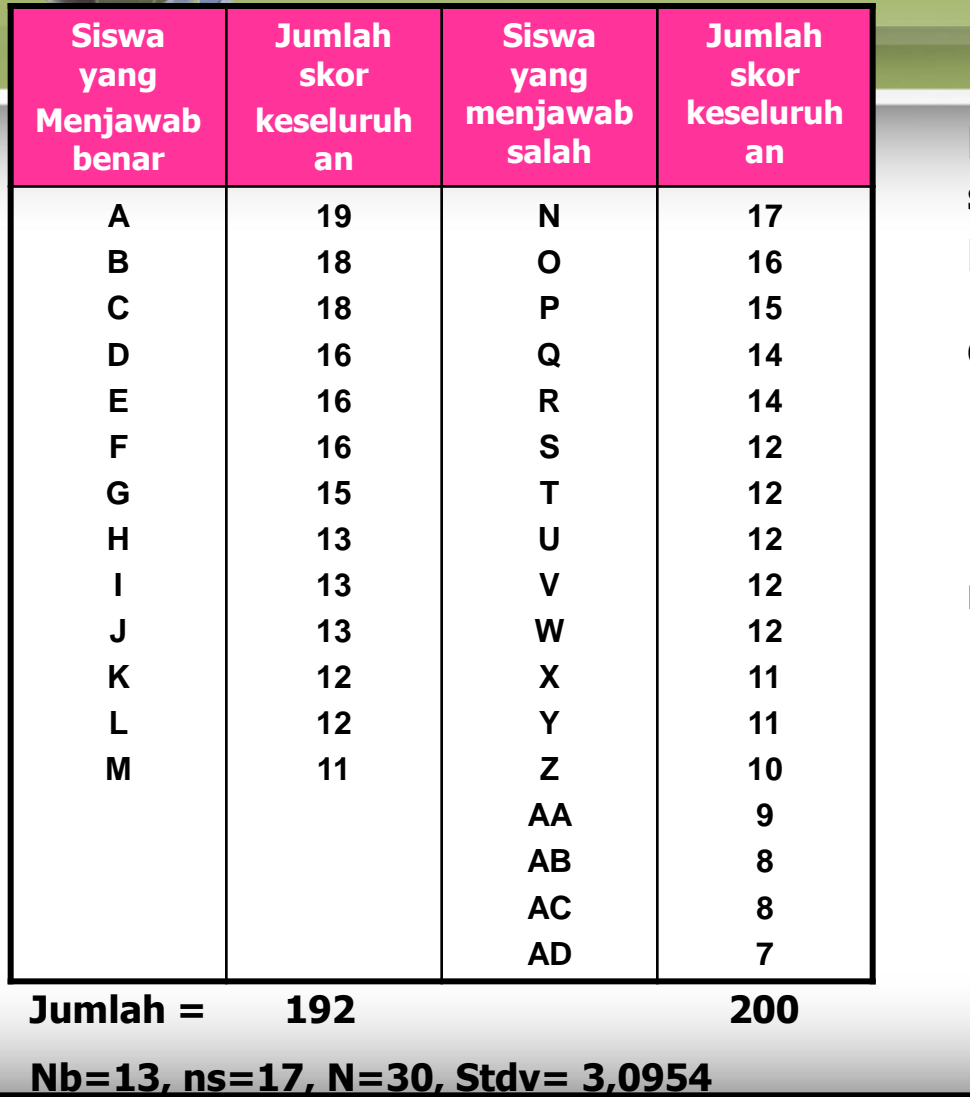

**Mean<sup>b</sup> - Mean<sup>s</sup> Rpbis = ------------------- √ pq Stdv skor total**

#### **Keterangan:**

**b=skor siswa yang menjawab benar s=skor siswa yang menjawab salah p=proporsi jawaban benar thd semua jawaban siswa q= 1-p**

**Mean<sup>b</sup> = 192:13=14,7692 Mean<sup>s</sup> = 200:17= 11,7647 14,7692 – 11,7647**  $R_{\text{obs}}$  = --------------------------  $\sqrt{(13:30)(17:30)}$ **3,0954**

**= (0,9706338) (0,4955355) = 0,4809835 = 0,48 Artinya butir soal nomor 1 adalah DITERMA atau BAIK.**

**KRITERIA DAYA PEMBEDA: 0,40 – 1,00 = soal baik 0,30 – 0,39 = terima & perbaiki 0,20 – 0,29 = soal diperbaiki 0,19 – 0,00 = soal ditolak**

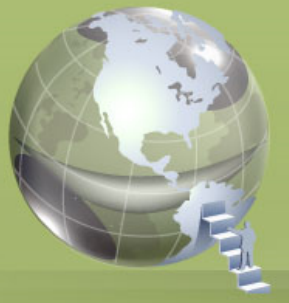

#### **ANALISIS SOAL URAIAN DAN TES PRAKTIK**

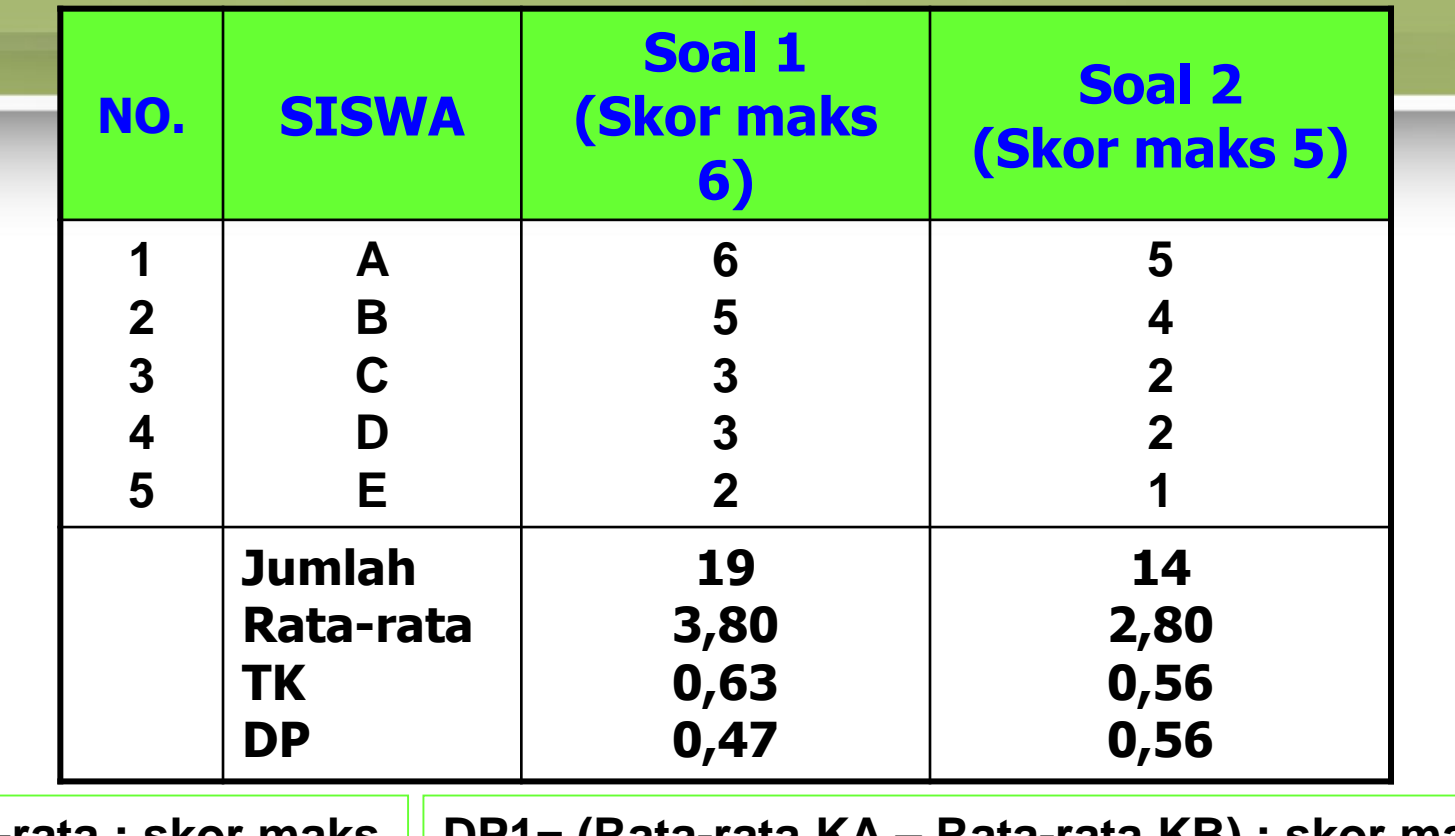

**TK1 = Rata-rata : skor maks = 3,8 : 6 = 0,63 TK2 = 2,8 : 5 = 0,56 DP1= (Rata-rata KA – Rata-rata KB) : skor maks. = [(11:2) – (8:3) ] : 6 = (5,5-2,7):6 = 0,47 DP2= [ (9:2) – (5:3) ] : 5 = (4,5-1,7) : 5 = 0,56**

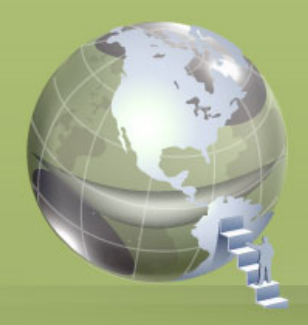

# AVALISIS HASILUJIAN dengan program Tteman

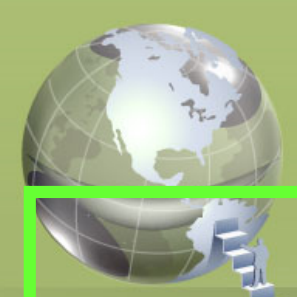

#### **ITEMAN (MicroCAT)**

**Dikembangkan oleh Assessment Systems Corporation mulai 1982, 1984, 1986, 1988, 1993; mulai dari versi 2.00 – 3.50. Alamatnya Assessment Systems Corporation, 2233 University Avenue, Suite 400, St Paul, Minesota 55114, United States of America.**

**Dipergunakan untuk:**

**1.menganalisis data file (format ASCII) (Notepad) melalui manual entri data atau dari mesin scanner,**

**2.menskor dan menganalisis data soal bentuk PG dan skala likert untuk 30.000 siswa dan 250 butir soal,**

**3.menganalisis tes yang teridiri dari 10 skala (subtes) dan memberikan informasi tentang validitas butir dan relialilitas tes.**

**CONTOH ANALISIS BUTIR SOAL PG DENGAN PROGRAM ITEMAN 1. Mengetik data di Notepad** 

**(Start-Programs-Accessories-Notepad)**

#### **50 0 N 21**

**....**

**CADBDCBCCDABAACABCDABCDBDCDABDABACCDBCABABDBCBABCD Kunci jawaban 44444444444444444444444444444444444444444444444444 Pilihan jawaban YYYYYYYYYYYYYYYYYYYYYYYYYYYYYYYYYYYYYYYYYYYYYYYYYY Kode analisis TUTYK INDRAWATI CADBDCBCCDABBACABCDBBCDBDCBDBDABACCDBCABABDBCDABCD RINI SULISTIYATIN CADBDCBDCDABBACABCDBBCDBDCBDBDABACCDBCABABDBCDABCD NANI KUSMIYATI CADCDCBDCDABBACABCDBBCDBDCBDBDABACCDBCABABDBCDAACD EVI MEILANI CADADCBDDDABAACABCDBBCDBACBABAAAAC0DBCABABDB0DABCD M. AGUNG PRIYANTO CBDCDCCDCDABBACABCDBBCDBDCBDBDACACCDBCABABDBCDANNN ABEN DAMARUDIN CBDCDCCCCDCBBACABCDBBCDBDCBDBDACACCDBCABABD0CDAACD KUSNAENI CADCDCCDBDACBACABCDBBCDBDCBDBDACACADBCABABDBCDAACD AGUS ARYADI CADBCCBDCDAABACBACAABCDBCCBBCAAABBDBBCABABDBCDAACD SULASTRI IRIANI CADBBCBCBDABBACABDDABCDBDCDABDBAACCDBCABABDBCDAANN**

#### **2. Data di atas disimpan pada file: Tes1.txt <Save> 3. Menggunakan program Iteman dengan mengklik icon Iteman.**

Enter the name of the input fele: Tes1.txt <enter> **Enter the name of the output file: hsltes1.txt <enter> Do you want the scores written to a file? (Y/N) Y <enter> Enter the name of the score file: scrtes1.txt <enter> \*\*ITEMAN ANALYSIS IS COMPLETE\*\***

#### **HASIL ANALISIS DENGAN PROGRAM ITEMAN**

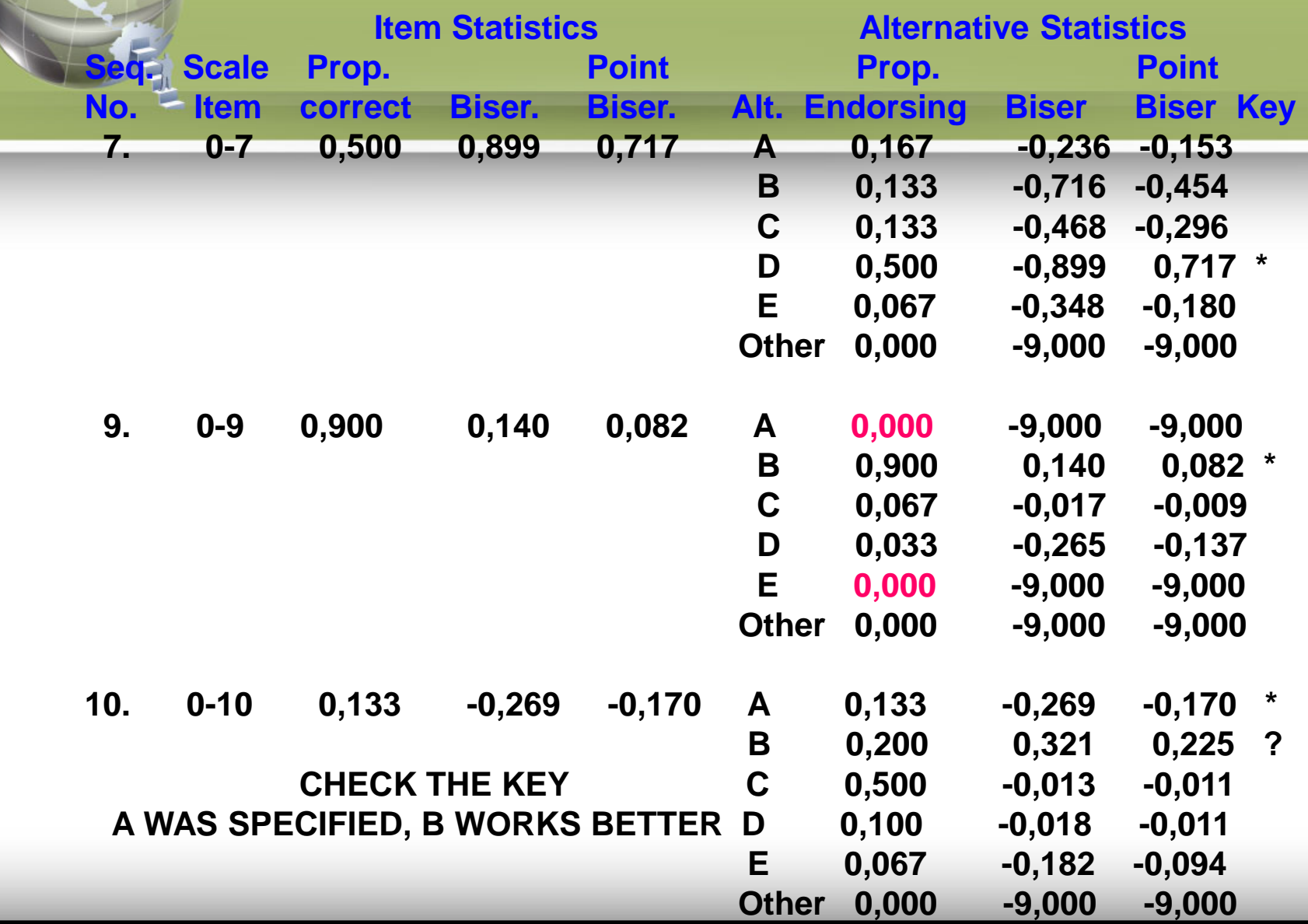

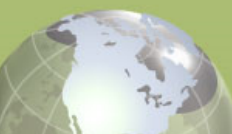

#### **RINGKASAN**

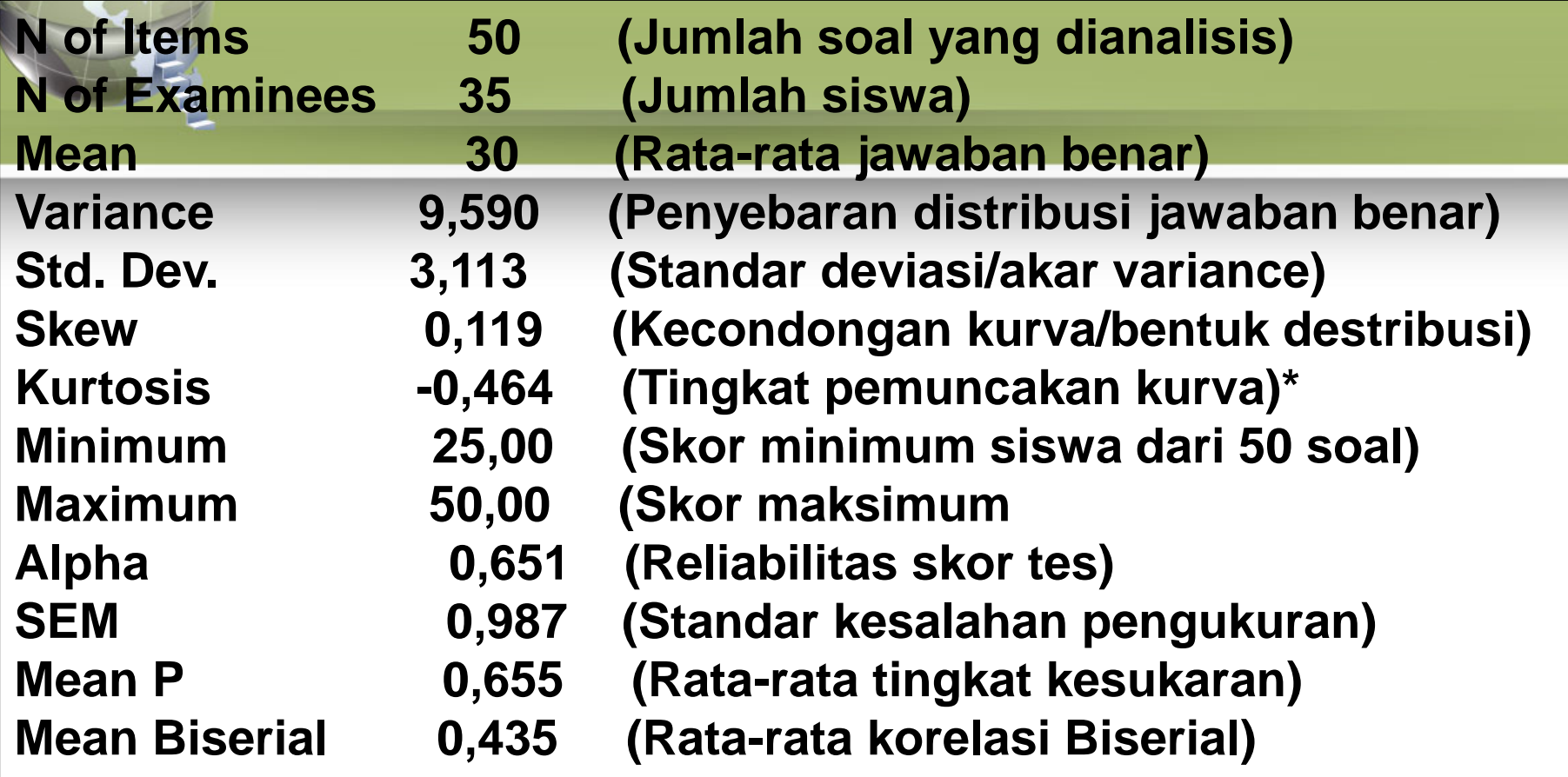

**\*Positif value= distribusi lebih memuncak. Negatif value= distribusi lebih mendatar.**

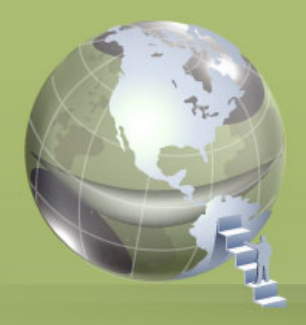

### Terimakasih

### Semoga bermanfaat…